## Fichier:Beckhoff C6015.jpg

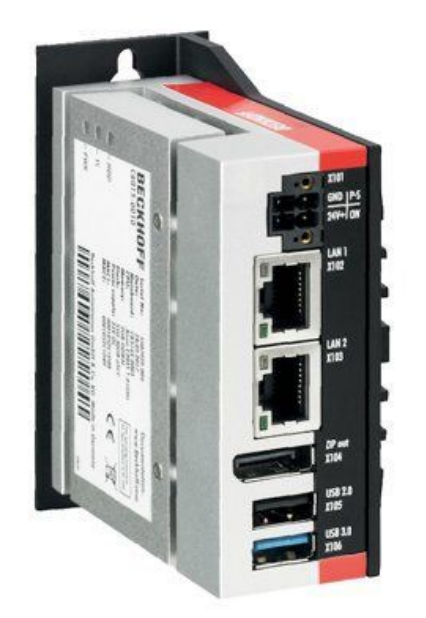

No higher resolution available. [Beckhoff\\_C6015.jpg](https://stuga.dokit.app/images/0/00/Beckhoff_C6015.jpg) (445 × 445 pixels, file size: 19 KB, MIME type: image/jpeg)

## File history

Click on a date/time to view the file as it appeared at that time.

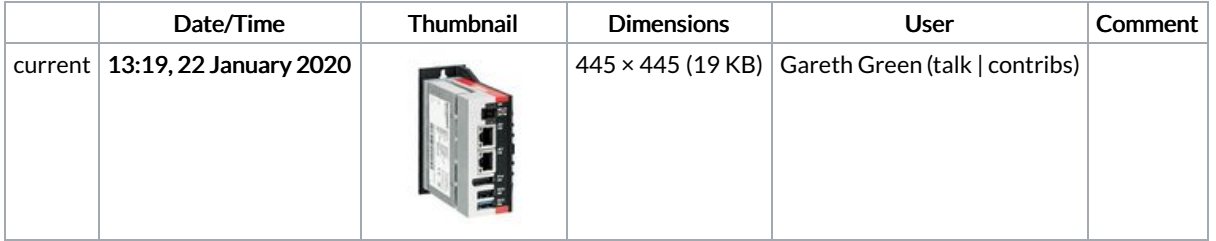

You cannot overwrite this file.

## File usage

The following 3 pages link to this file:

[Replacing](https://stuga.dokit.app/wiki/Replacing_Beckhoff_PC) Beckhoff PC Updating Realtime Drivers for [EtherCAT](https://stuga.dokit.app/wiki/Updating_Realtime_Drivers_for_EtherCAT) [Upgrading](https://stuga.dokit.app/wiki/Upgrading_Autoflow_TwinCAT2_to_Win10_and_TwinCAT3) Autoflow TwinCAT2 to Win10 and TwinCAT3